## **REMOTE ASS**  $\qquad \qquad$ **ERMINED TO MAINTAIN ACCESS TO HIGH QUALITY LESSONS**

## COMPUTING work for students NOT attending school

## Monday 16 November – Thursday 26 November

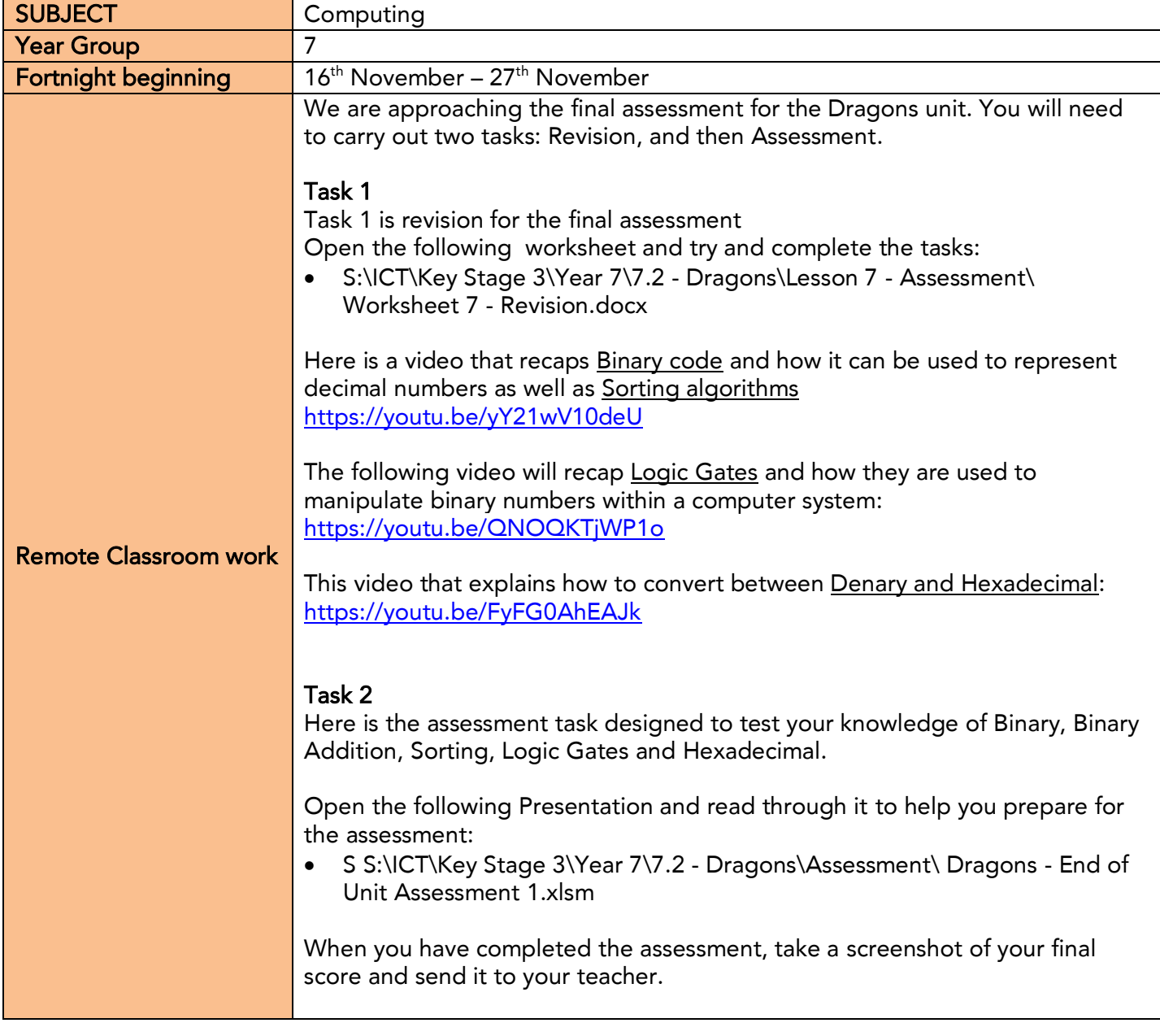

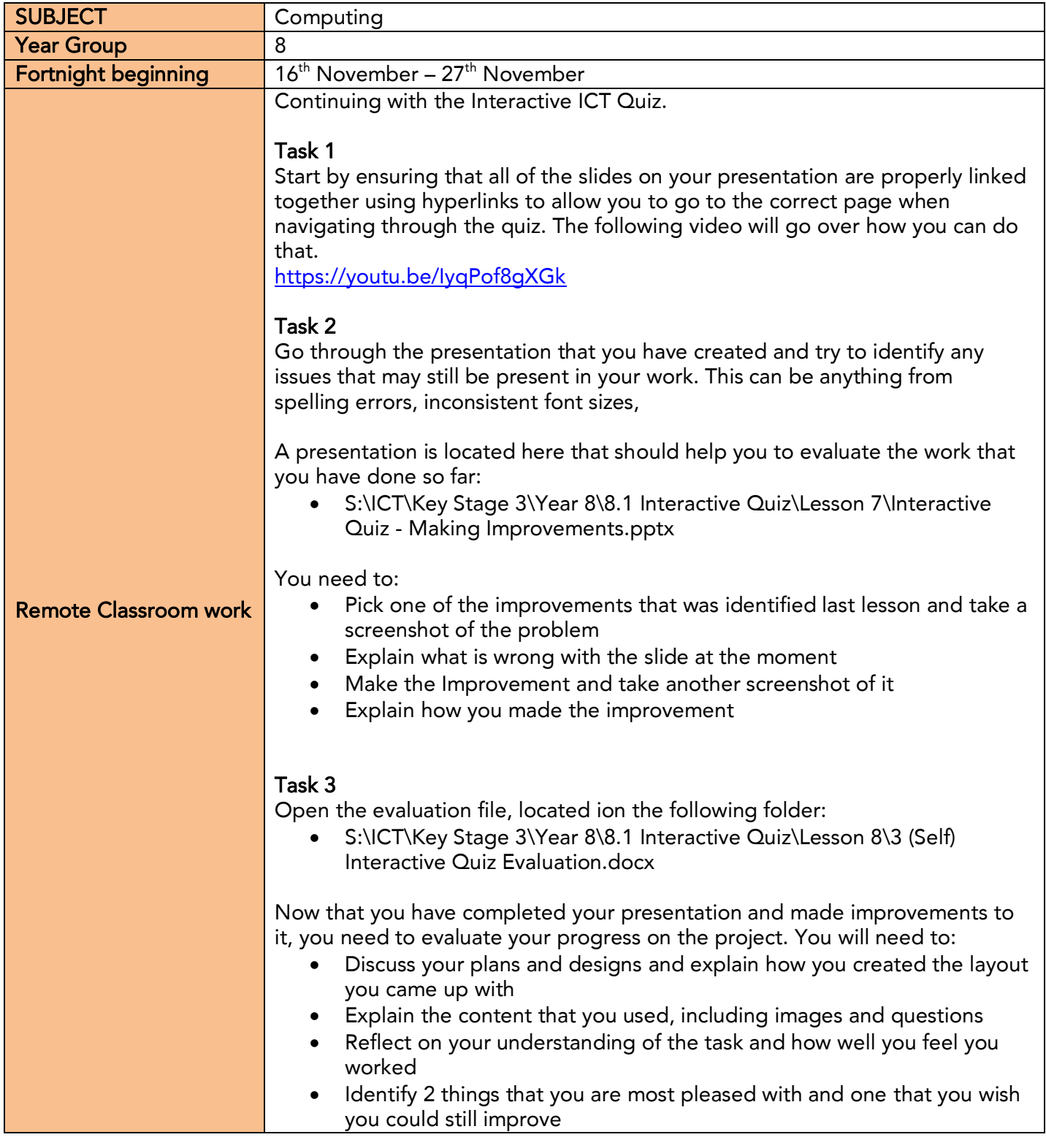

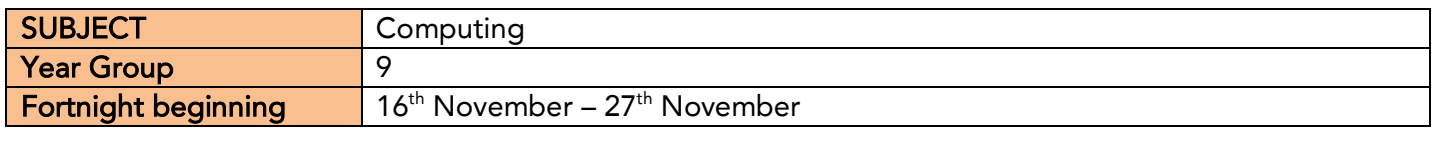

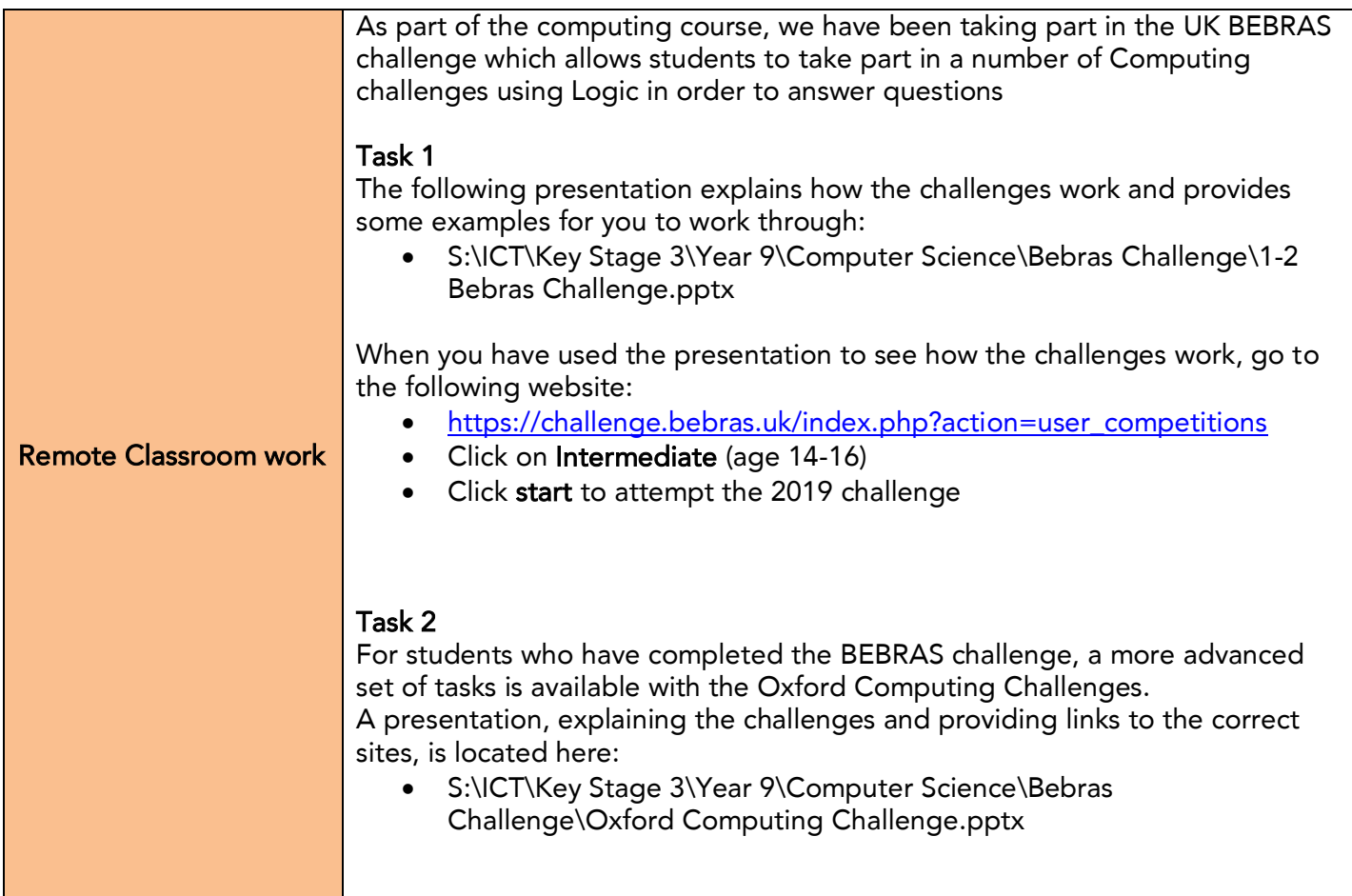

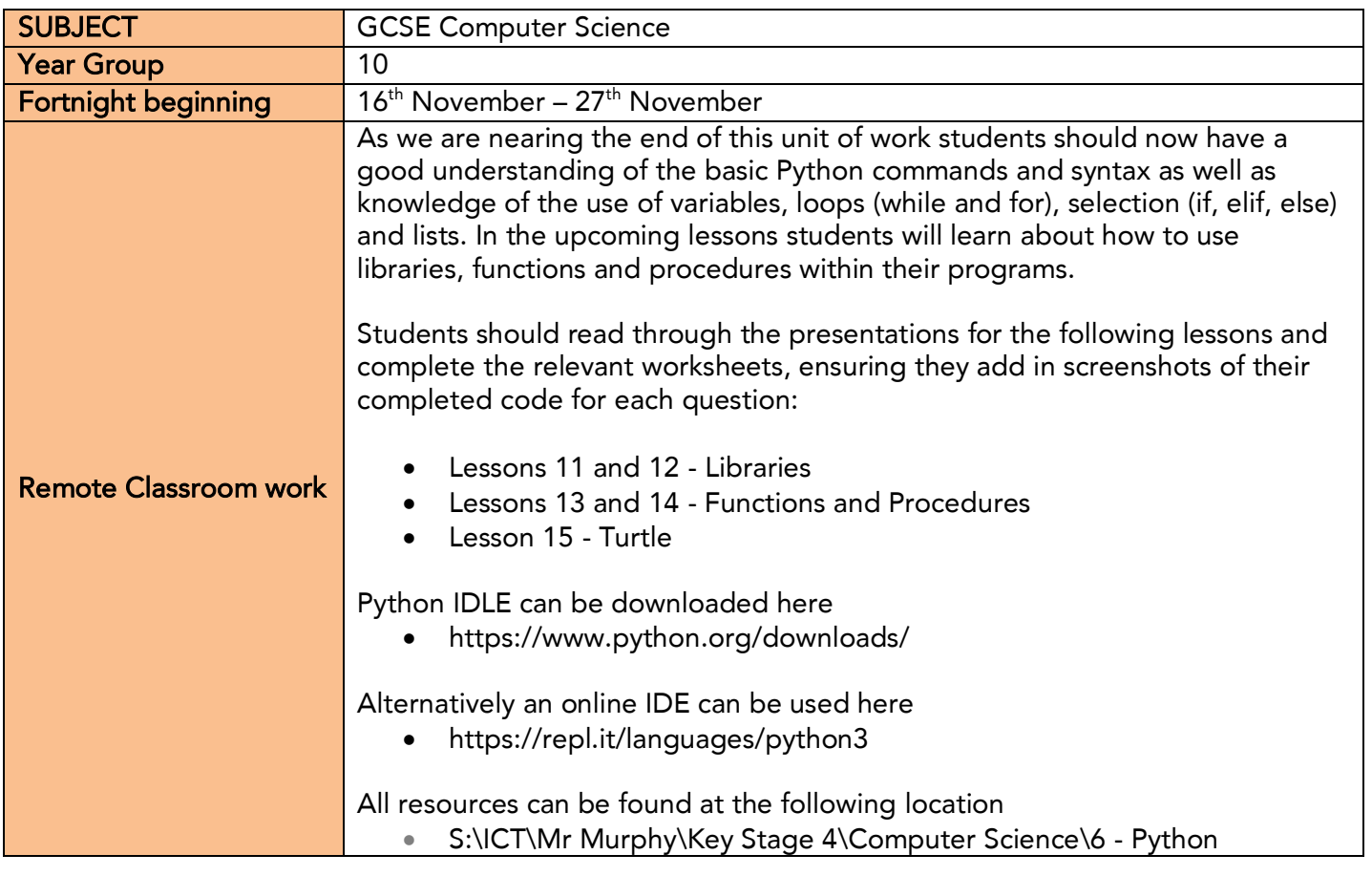

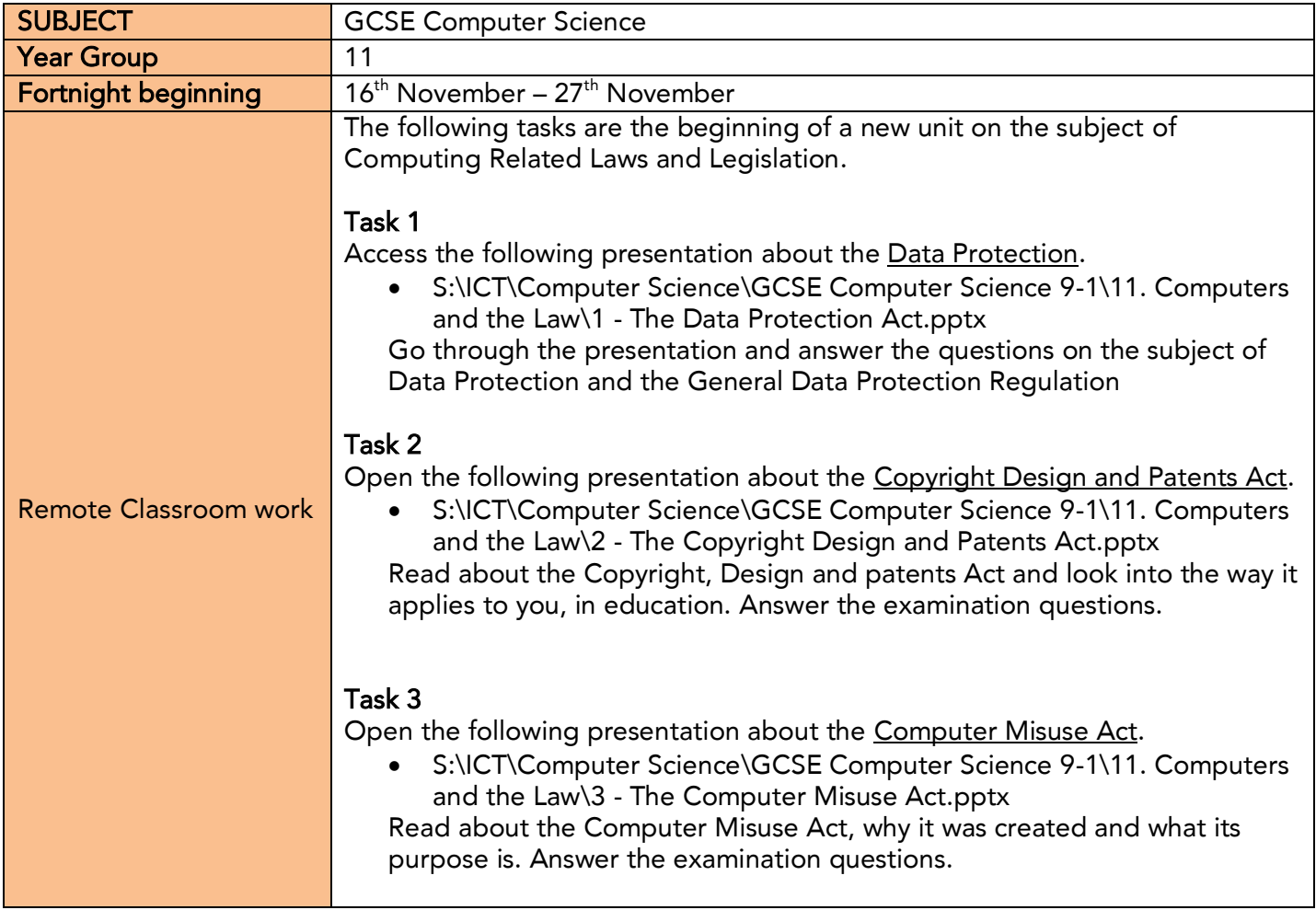

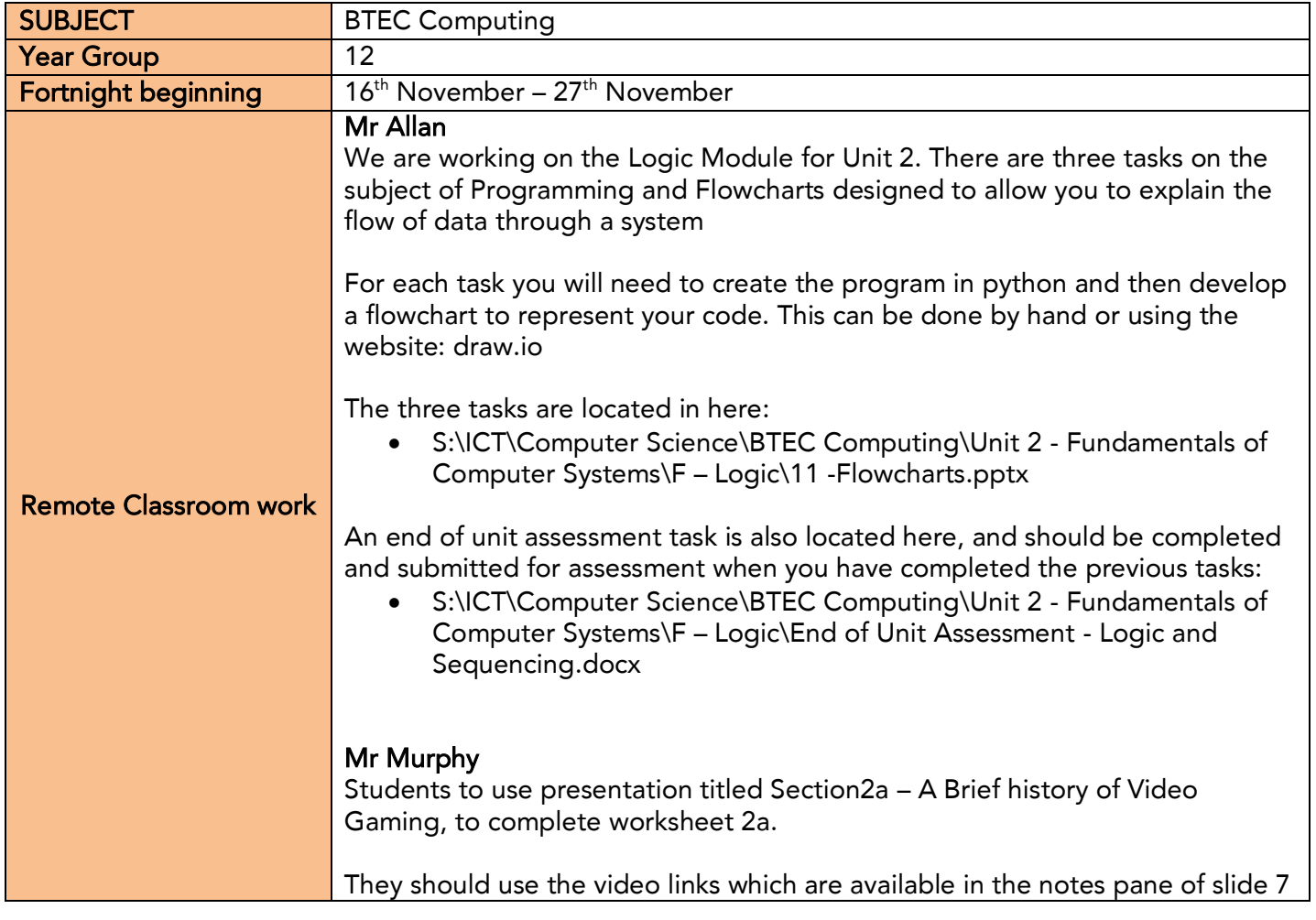

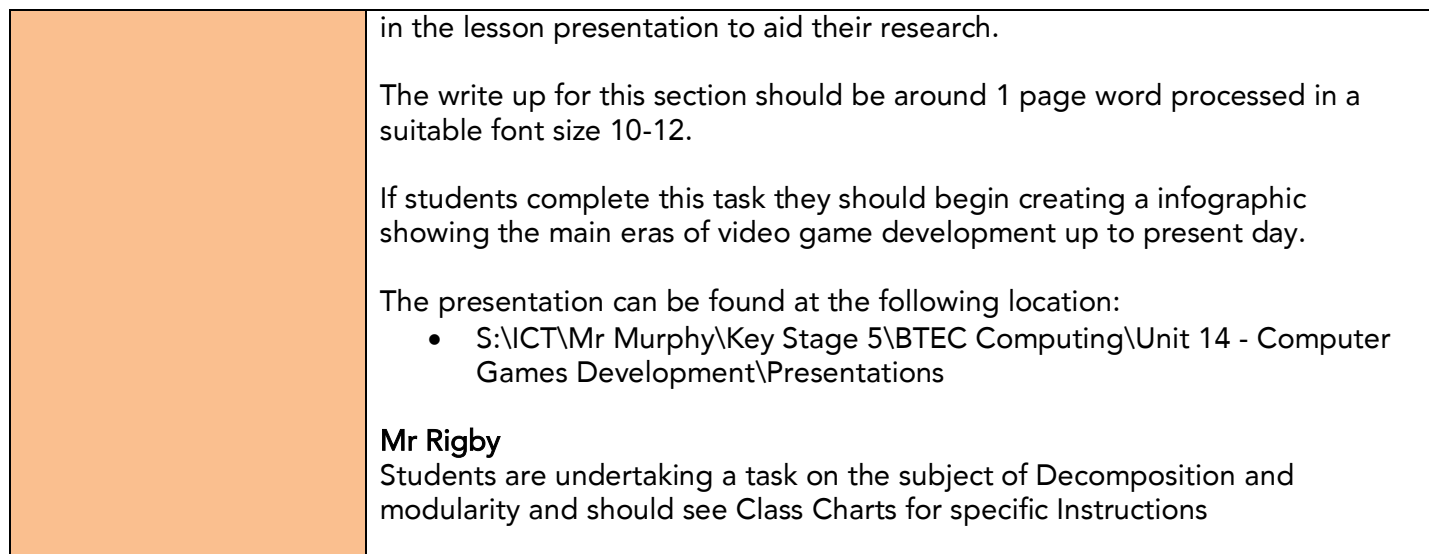

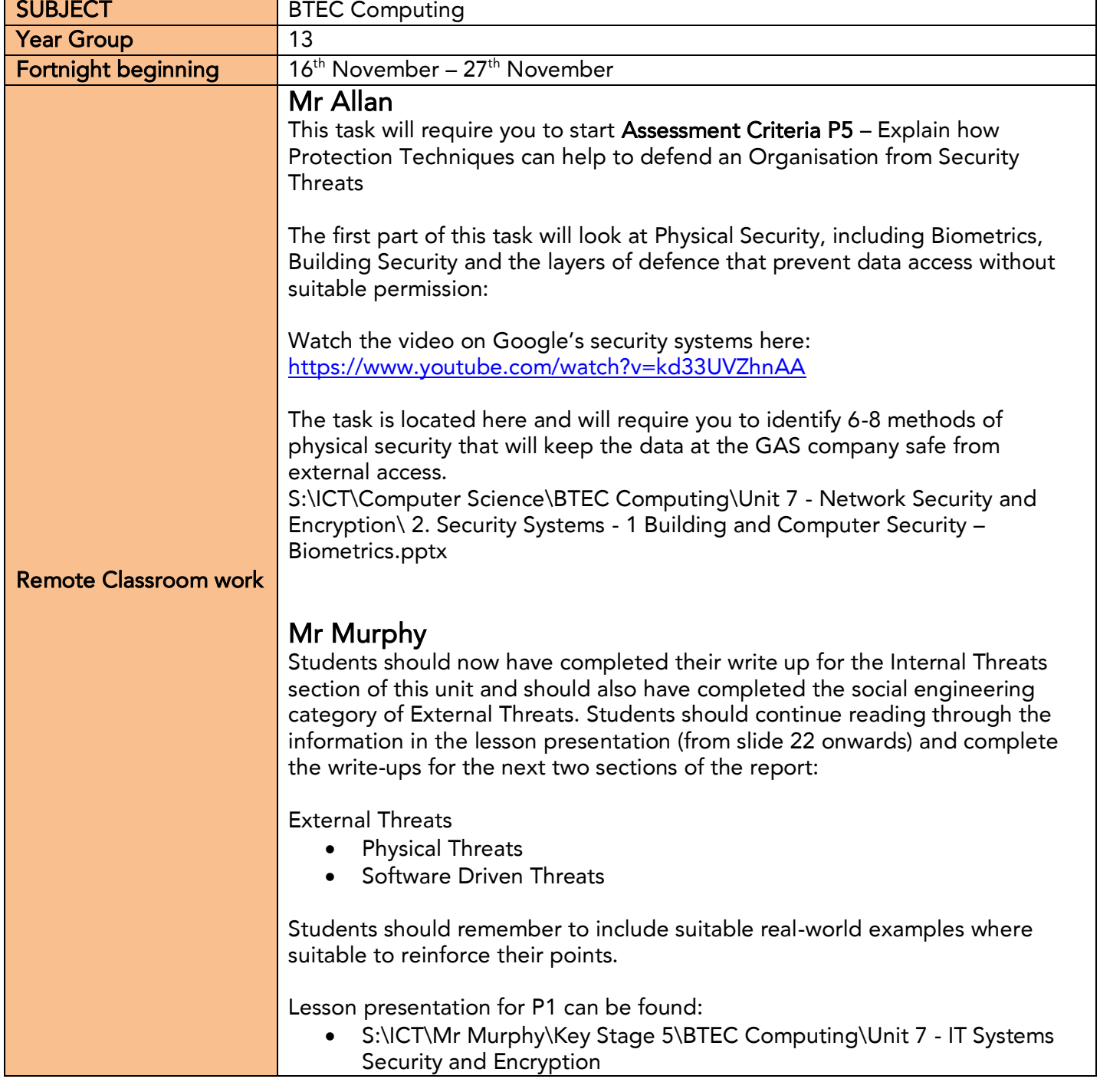

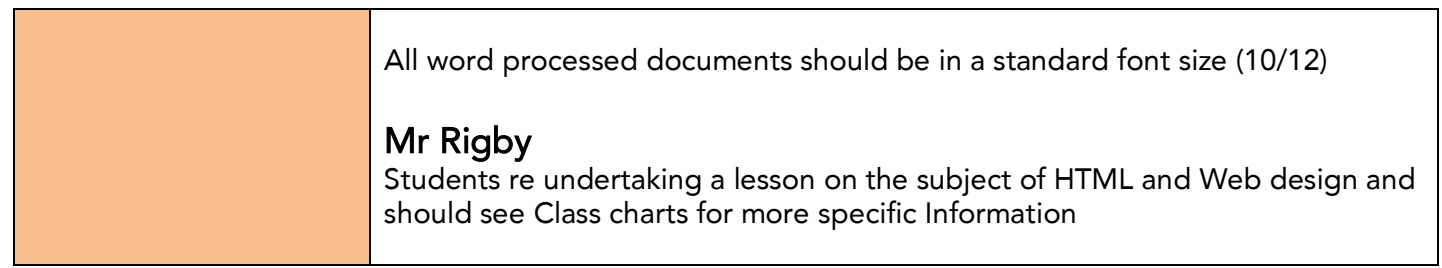